# **Soporte Técnico - Tareas #4449**

## **Instalación de Motzilla**

2020-02-10 16:46 - Emiliana Fedullo

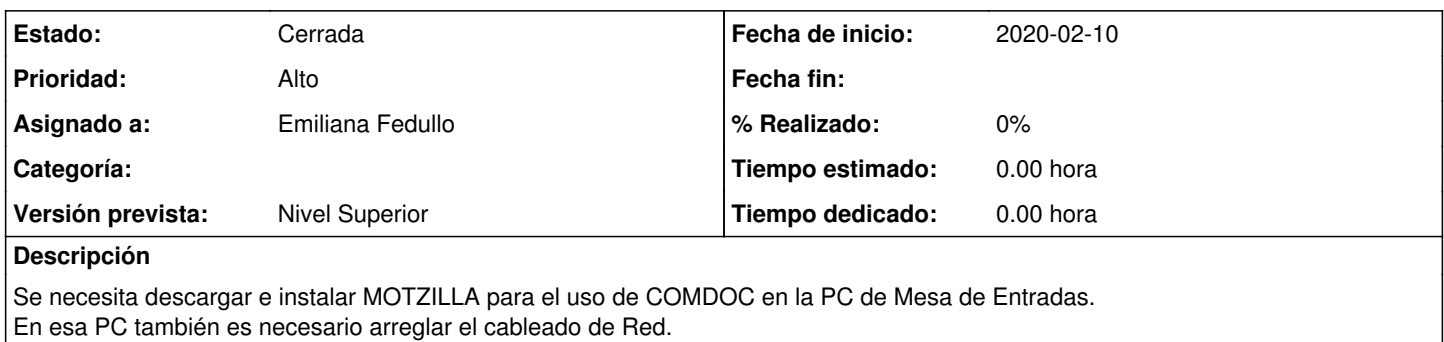

### **Histórico**

### **#1 - 2020-02-10 17:33 - Sebastián Schinner**

*- Asignado a eliminado (Sebastián Schinner)*

#### **#2 - 2020-03-10 10:20 - Sebastian Follonier**

- *Asignado a establecido a Oscar Francisco Vega Abraham*
- *Versión prevista establecido a Nivel Superior*

#### **#3 - 2020-03-12 17:23 - Oscar Francisco Vega Abraham**

- *Estado cambiado Nueva por En curso*
- *Asignado a cambiado Oscar Francisco Vega Abraham por Emiliana Fedullo*

se esperan material para terminar la instalacion. MOTZILLA se resolvio cortando y pegando el usuario

#### **#4 - 2021-09-14 08:56 - Oscar Francisco Vega Abraham**

*- Estado cambiado En curso por Cerrada*